# Staff requests – Request for resource needed to deliver a role or activity (Employee)

## Hiring Manager Guidance

| Con    | itents                                 |    |
|--------|----------------------------------------|----|
| 1.     | Logging in and accessing your forms    | 2  |
| 2.     | Filling in Request Details             | 3  |
| 2.1    | Role Information:                      | 3  |
| 3.     | Post Type                              | 5  |
| 3.1    | . Full Time                            | 5  |
| 3.2    | ? Full Time Term Time Only             | 5  |
| 3.3    | 3 Part Time                            | 5  |
| 3.4    | Part Time Term Time Only               | 6  |
| 3.5 V  | ariable                                | 6  |
| 4.     | Contract Type                          | 7  |
| 4.1    | Ongoing:                               | 7  |
| 4.2    | ? Fixed Term:                          | 7  |
| 4.3    | 3 Ongoing fixed funding:               | 7  |
| 5.     | Hybrid working                         | 7  |
| 6.     | Role Location                          |    |
| 6.1    | UK post                                | 8  |
| 6.2    | ? Overseas post:                       |    |
| 7.     | New to plan or in plan                 | 8  |
| 7.1    | l New to plan                          |    |
| 7.2    | ? In Plan:                             | 9  |
| 8.     | Further details                        | 9  |
| 8.1    | DBS:                                   | 9  |
| 8.2    | ? Internal only:                       | 9  |
| 8.3    | Secondment opportunity:                |    |
| 8.4    | Funding Method                         |    |
| 8.5 Fı | unding Method <b>(FMH only)</b>        |    |
| 8.6    | 5 Recruitment Sources                  |    |
| 9.     | Business Case:                         |    |
| 10.    | Faculty of Medicine Finance (FMH Only) |    |
| 11.    | Job Advert                             |    |
| 12.    | . Selection Criteria                   |    |
| 13.    | . Submission                           |    |
| 14.    | Stages of approval                     | 15 |

1. Logging in and accessing your forms

#### Go to <a href="https://jobs.leeds.ac.uk/MyRecruitment/">https://jobs.leeds.ac.uk/MyRecruitment/</a>

Single sign on will enable you to log into the system, with no requirement to enter other usernames or passwords. Click 'staff login' to enter the online recruitment system.

| University of Leeds Staff Login                                                                                    |                                             |                                                                          |                                   |
|----------------------------------------------------------------------------------------------------|---------------------------------------------|--------------------------------------------------------------------------|-----------------------------------|
| f you are a member of staff at the University of Leeds, please click th                                            | e "Staff Login" button to access this site. | Staff Login                                                              |                                   |
| Staff Requests                                                                                                    |                                             | Click on the <b>Staff</b><br><b>Requests</b> Header<br>Staff Requests Da |                                   |
| Search Requests                                                                                                    | Go                                          | will appear.                                                             |                                   |
|                                                                                                    |                                             |                                                                          |                                   |
|                                                                                                    |                                             |                                                                          | Staff Reques                      |
| ne My Recruitment Email HR Department Leave Feedback / Re                                                          | nport Bug Admin Log Off                     |                                                                          | Staff Reques<br>Beth Lintin (medb |
|                                                                                                    | sport Bug Admin Log Off                     |                                                                          |                                   |
| Welcome to Staff Requests                                                                                          | iport Bug Admin Log Off                     |                                                                          | Beth Lintin (med                  |
| Welcome to Staff Requests eearch: ID, Job Title or Name                                                            | port Bug Admin Log Off                      |                                                                          | Beth Lintin (medt                 |
| earch: ID, Job Title or Name                                                                                       | sport Bug Admin Log Off                     |                                                                          | Beth Lintin (medt                 |
| Welcome to Staff Requests  Search: ID, Job Title or Name  Show Filter  a action is required by you on any requests | aport Bug Admin Log Off                     | uiring Job Creation (81)                                                 | Beth Lintin (medt                 |

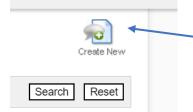

To start a new request, click on the **Create New** icon at the top right of the screen.

When the dialogue box with several choices of form appear select **Resource needed to deliver a role or activity** from the list.

#### Create New Request

Please select the type of request you wish to make:

×

- **Resourcing Requests**
- Resource needed to deliver a role or activity
- Act Up/Additional Responsibilities
- Change to existing arrangement
- Promotion (Resourcing Request)
- Promotions
- Academic Promotion Application
- Academic Promotion Appeal

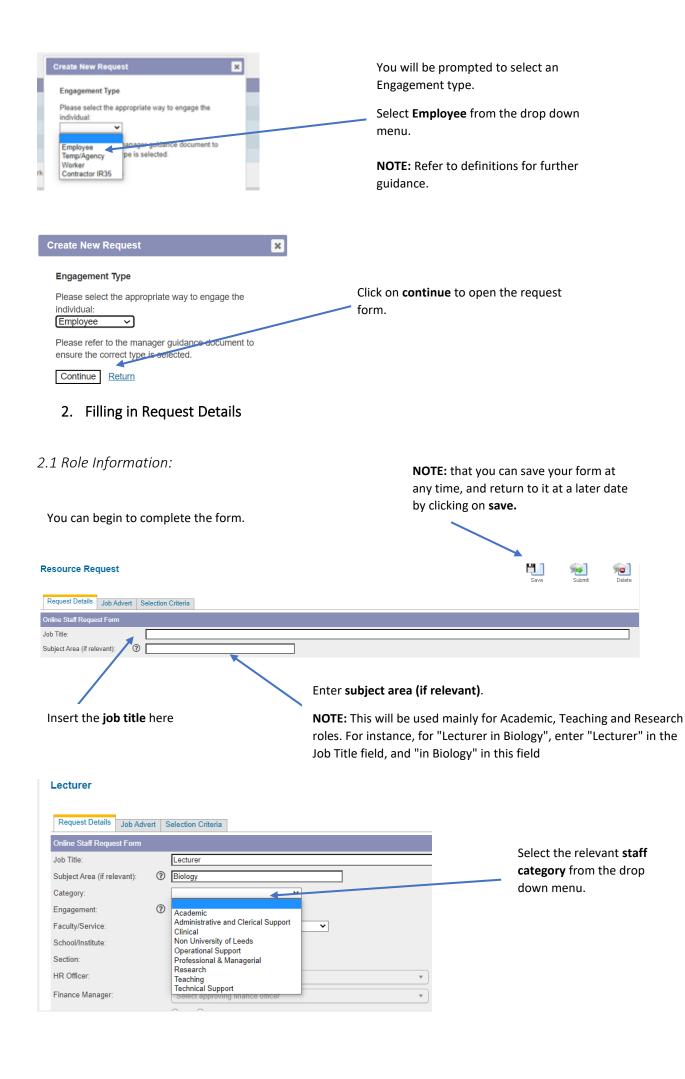

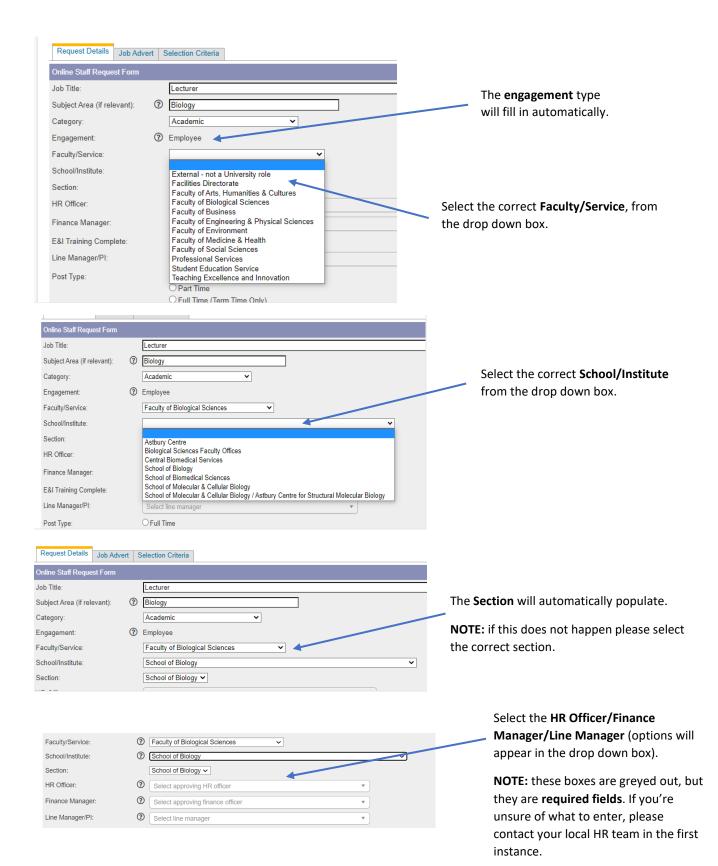

#### 3. Post Type

**NOTE** -When the FTE field appears, it requires a percentage rounded to two decimal places. This is required for all Part-Time roles. Please ensure this is calculated correctly and matches the number of hours per week.

For Academic and related staff, full time hours are 37.5 per week for calculation purposes. For Support staff, full time hours are 35 per week.

Calculating FTE = Hours worked per week / Full Time hours per week \* 100.

Example: A Grade 7 support role working 28 hours per week would have an FTE of 74.67%.

NOTE: Only select this option for staff who work term-time only, working Full Time hours during term time.

#### 3.1 Full Time

| Finance Manager:       | Cecile Baillif (percba / C.Baillif@leeds.ac.uk)                                                                         |  |
|------------------------|----------------------------------------------------------------------------------------------------|--|
| E&I Training Complete: | ● Yes ○ No                                                                                                    |  |
| Line Manager/PI:       | Abraham Lincoln (Abe / abe@usa.xxx)                                                                                     |  |
| Post Type:             | Full Time     Part Time     Prul Time (Term Time Only)     Part Time (Term Time Only)     Annualised Hours     Variable |  |
| Proposed Grade:        | <b>~</b>                                                                                                    |  |
| Salary Suffix:         | per annum                                                                                                    |  |
| FTE:                   | 100%                                                                                                    |  |
| Hours (per week):      | 37.5                                                                                                    |  |

# If you select **full time** the lower part will populate to reflect the **FTE and hours.**

**NOTE:** For Clerical, Operational and Technical Support, Full Time hours are 35 hours per week, except for Grade 7 roles. Academic, P&M, Clinical, Research, Teaching and Grade 7 Support roles do not have fixed hours, but for calculation purposes, the Full Time notional hours are 37.5 per week.

# 3.2 Full Time Term Time Only

You should know the amount of weeks before starting the form. Line Manager/PI: Abraham Lincoln (Abe / abe@usa.xxx) O Full Time Post Type: O Part Time • Full Time (Term Time Only) O Part Time (Term Time Only) per year. O Annualised Hours O Variable Proposed Grade: ~ Salary Suffix: per annum Hours (per week - Term Time): 37.5

## 3.3 Part Time

Number of Hours per Year

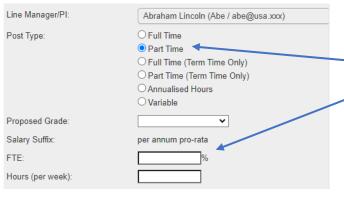

If you select **full time (term time only)** you will be prompted to add the **proposed grade.** 

You will be prompted to fill in the **number of hours per year**.

**NOTE:** You can calculate this by:

37.5 x No of weeks = Total hours per year

**E.g.**: 37.5 x 40 = 1500

If you select **part time** you will be prompted to populate the **FTE** and **hours per week.** 

#### 3.4 Part Time Term Time Only

**NOTE:** Only select this option for staff who work **term-time only, working Part time hours during term time.** You should know the amount of weeks before starting the form.

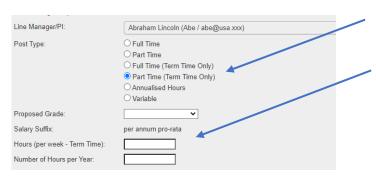

If you select **part time (term time only)** you will be prompted to complete the **proposed grade.** 

You will be prompted to fill in the **number of hours per week and per year.** 

**NOTE:** You can calculate the number of hours per year by:

Hours per week x No of weeks = Total hours per year

**E.g.**: 20 x 40 = 800

## 3.5 Variable

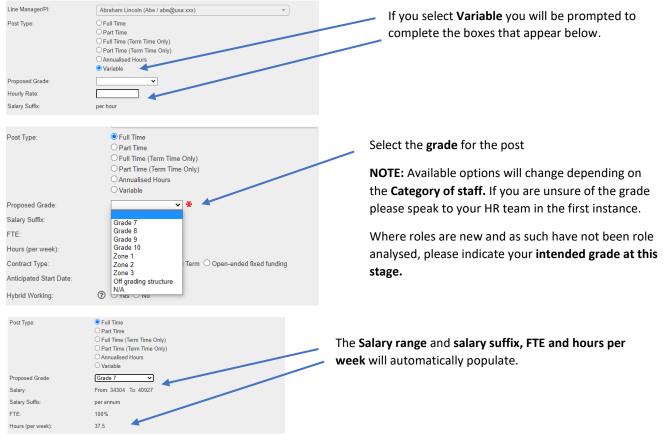

NOTE: The variable option is to be used for hourly paid staff only

#### **\*NOTE FOR ALL STAFF IN THE FACILITIES DIRECTORATE**\*

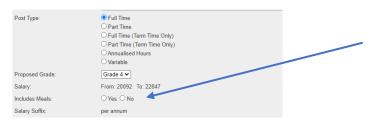

**NOTE:** If your post is in the **Facilities Directorate**, once you have selected the salary, you will be prompted to **select if it includes meals**. Select the correct option for the post.

If you are unsure if this applies to your role, speak to your HR team in the first instance

# 4. Contract Type

# 4.1 Ongoing:

| Contract Type: Organic Fixed Term Organic fixed tunding                                                                                                    | ct this option and<br>a <b>rt date</b> box. |
|----------------------------------------------------------------------------------------------------|---------------------------------------------|
| If your post if Fixed Term, sell in the anticipated start and anticipated start and a                |                                             |
| and and Photogene in Your post in Fixed Term, see in Your post in Fixed Term, see in Your post in Fixed Term, see in the anticipated start d anticipated and the or the or duration in months. Contract Principles: Does the role meet the principles of a fixed term t? Please refer to guidance and/or contact your local HR team, if d, to ensure that the appropriate contract type is selected. Select the correct reason for being on a fixed term basis Select the correct reason for being on a fixed term basis Select the correct reason for being on the select basis on the select basis on the select basis on the select basis on the select basis on the select basis on the select basis on the select basis on the select                                                                                                    |                                             |
| Insert the anticipated start and anticipated start and anticipa                | elect this option.                          |
| and term Reason Contract Principles: Does the role meet the principles of a fixed term t? Please refer to guidance and/or contact your local HR team, if d, to ensure that the appropriate contract type is selected.  The select the correct reason for being on a fixed term basis Select the correct reason for being on a fixed term basis  additional fixed funding:  Contract Type: Contract Type: Con             | date and                                    |
| Contract Type: Ongoing Fixed Term Ongoing fixed funding<br>Anticipated Funding End Date: Orgonomy Orgonomy Orgono           | contract                                    |
| t? Please refer to guidance and/or contact your local HR team, if d, to ensure that the appropriate contract type is selected.          Image: Contract type:       Select the correct reason for being on a fixed term basis         Select the correct reason for being on a fixed term basis         Image: Contract Type:       Image: Contract type is contract type is contract.         Image: Contract Type:       Image: Contract Type:         Image: Contract Type:       Image: Contract Type:         Image: Contract Type:       Image: Contra                                                                                                    |                                             |
| d, to ensure that the appropriate contract type is selected.                                                                                                    |                                             |
| Select the correct reason for being on a fixed term basis Select the correct reason for being on a fixed term basis Select the correct reason for being on a fixed term basis Select the correct reason for being on a fixed term basis Select the correct reason for being on a fixed term basis Select the correct reason for being on a fixed term basis Select the correct reason for being on a fixed term basis Select the correct reason for being on a fixed term basis Select the correct reason for being on a fixed term basis Select the correct reason for being on a fixed term basis                                                                                                    |                                             |
| Select the correct reason for being on a fixed term basis Select the correct reason for being on a fixed term basis                                                                                                    |                                             |
| Select the correct reason for being on a fixed term basis Select the correct reason for being on a fixed term basis                                                                                                    |                                             |
| Select the correct reason for being on a fixed term basis Select the correct reason for being on a fixed term basis                                                                                                    |                                             |
| and term Rakker:   The share of the observation of complete share specific and a specific and a specific and                                              | or the post                                 |
| enderward                                                                                                    | is.                                         |
| Automate   Image: Start Date:     Image: Start Date:     Image:                                                                                                    |                                             |
| And Contract Type:                                                                                                    |                                             |
| Contract Type:<br>Anticipated Start Date:<br>Anticipated Funding End Date:<br>Thisert the anticipated start and<br>anticipated funding end date or the<br>duration in months.<br>5. Hybrid working<br>Miticipated Start Date:<br>10106/2022                                                                                                    |                                             |
| Anticipated Funding End Date:<br>This matrix and anticipated start and anticipated funding end date or the duration in months.<br>5. Hybrid working<br>Muticipated Start Date:<br>10/06/2022                                                                                                    |                                             |
| Insert the anticipated start and<br>anticipated funding end date or the<br>duration in months.<br>5. Hybrid working<br>Interpreted Start Date: 01/06/2022                                                                                                    |                                             |
| Insert the anticipated start and<br>anticipated funding end date or the<br>duration in months.<br>5. Hybrid working<br>Is this role suitable to the suitable to the suitab |                                             |
| Insert the anticipated start and<br>anticipated funding end date or the<br>duration in months.<br>5. Hybrid working<br>Is this role suitable to the suitable to the suitab |                                             |
| Insert the anticipated start and<br>anticipated funding end date or the<br>duration in months.<br>5. Hybrid working                                                                                                    | ing fixed funding,                          |
| anticipated funding end date or the duration in months. 5. Hybrid working                                                                                                    |                                             |
| duration in months. 5. Hybrid working                                                                                                    |                                             |
| 5. Hybrid working                                                                                                    |                                             |
| Anticipated Start Date: 01/06/2022 Is this role suitable                                                                                                    |                                             |
| Anticipated Start Date: 01/06/2022 Is this role suitable                                                                                                    |                                             |
| Anticipated Start Date: 01/06/2022 Is this role suitable                                                                                                    |                                             |
|                                                                                                    |                                             |
|                                                                                                    | e for Hybrid workin                         |
|                                                                                                    |                                             |
| Anticipated Funding End Date:       dd/mm/yyyy       OR Duration:       12 (months)       Select Yes or No.         Hybrid Working:       Image: Organization of the second second s                                                                                                    |                                             |

# 6. Role Location

#### 6.1 UK post

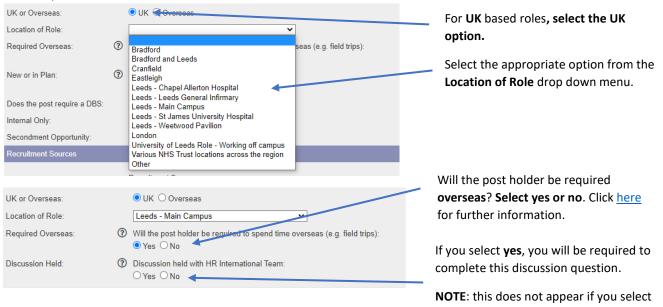

#### 6.2 Overseas post:

\*(1) NOTE FOR ANY OVERSEAS WORKING\*: Any role which requires the employee to spend time overseas, needs to be discussed with the International Team prior to approval being progressed. If this discussion hasn't been held yet, the resource request form **cannot** be submitted.

no.

| UK or Overseas:<br>Location of Role:<br>Name of Partner Institution:<br>Discussion Held: | O UK 	● Overseas                                                                                                    | For <b>Overseas</b> based roles, <b>select the Overseas option</b> . Select the appropriate option from the <b>Location of Role</b> drop down menu.                                                                                       |
|------------------------------------------------------------------------------------------|----------------------------------------------------------------------------------------------------|----------------------------------------------------------------------------------------------------|
| UK or Overseas:<br>Location of Role:<br>Name of Partner Institution:<br>Discussion Held: | <ul> <li>○ UK ● Overseas</li> <li>Chengdu city, P.R.China</li> <li>If applicable</li> <li>If applicable</li> <li>If applicable</li> <li>Orscussion held with HR International Team:</li> <li>○ Yes ○ No</li> </ul> | <ul> <li>Enter the name of the Partner Institution.</li> <li>If you have selected Overseas as your option, as noted above, you must be able to select yes to this option or the form cannot be submitted (see note (1) above).</li> </ul> |

# 7. New to plan or in plan

| 7.1 New to plan |                                                                                        |                                                                                   |
|-----------------|----------------------------------------------------------------------------------------|-----------------------------------------------------------------------------------|
| New or in Plan: | <ul> <li>Is the post new to plan or in plan:</li> <li>New to Plan O In Plan</li> </ul> | If the post is <b>new to plan</b> , select this option and move on with the form. |

## 7.2 In Plan:

8.2 Internal only:

🔾 Yes 💿 No 🛛 ┥

Internal Only:

| New or in Plan:                                                                                                    | <ul> <li>Is the post new to plan or in plan:</li> <li>○ New to Plan ● In Plan ◆</li> </ul>                                                                                                    | If the post is <b>in plan</b> , select this option<br>and select if it is a <b>replacement post</b> .                                                                                                    |
|----------------------------------------------------------------------------------------------------|----------------------------------------------------------------------------------------------------|----------------------------------------------------------------------------------------------------|
| Is this a replacement                                                                                                    | post: O Yes O No                                                                                                    |                                                                                                    |
| New or in Plan:<br>Is this a replacement post:<br>Previous Post Holder:<br>Post Holder Status:<br>Is the post:                                                                        | <ul> <li>Is the post new to plan or in plan:</li> <li>New to Plan  <ul> <li>In Plan</li> <li>Yes</li> <li>No</li> </ul> </li> <li>Resigned  <ul> <li>Left the post already</li> <li>Required temporary cover</li> <li>Comparable</li> <li>Has significant changes</li> </ul> </li> </ul>                                                                                                    | If the post is a <b>replacement</b> , <b>record the</b><br><b>name of the previous post holder</b> in the<br>free type field below.                                                                                                    |
| New or in Plan: (<br>Is this a replacement post:<br>Previous Post Holder:<br>Post Holder Status:<br>Post Holder End Date:<br>Is the post:                                             | <ul> <li>Is the post new to plan or in plan:         <ul> <li>New to Plan</li> <li>In Plan</li> </ul> </li> <li>Yes O No         <ul> <li>Joe Bloggs</li> <li>Resigned O Left the post already O Required temporary cover</li> <li>dd/mm/yyyy</li> <li>Comparable O Has significant changes</li> </ul> </li> </ul>                                                                                                    | Select the <b>post holder status</b> ; if they<br>have <b>resigned</b> , select this option and<br><b>complete the end date</b> .                                                                                                    |
| New or in Plan:<br>Is this a replacement post:<br>Previous Post Holder:<br>Post Holder Status:<br>Is the post:                                                                        | <ul> <li>Is the post new to plan or in plan:         <ul> <li>New to Plan</li> <li>In Plan</li> <li>Yes</li> <li>No</li> </ul> </li> <li>Jee Bloggs         <ul> <li>Resigned</li> <li>Left the post already</li> <li>Required temporary cover</li> <li>Comparable</li> <li>Has significant changes</li> </ul> </li> </ul>                                                                                                    | If they have <b>left the post already</b> , select this option and move on with the form.                                                                                                    |
| New or in Plan:<br>Is this a replacement post:<br>Previous Post Holder:<br>Post Holder Status:<br>Reason for Cover:<br>Is the post:<br>Does the post require a DBS:<br>Internal Only: | <ul> <li>Is the post new to plan or in plan:         <ul> <li>New to Plan </li> <li>In Plan</li> <li>Yes</li> <li>No</li> </ul> </li> <li>Joe Bloggs         <ul> <li>Resigned</li> <li>Left the post already</li> <li>Required temporary cover</li> </ul> </li> <li>Maternity/Adoption/Surrogacy/Paternity/Partner or Shared Parental Leave Schemes absence<br/>Career break, Sabbatical or study leave<br/>Other</li> </ul> | If the request is <b>required temporary</b><br><b>cover</b> , enter the <b>reason for cover</b> from<br>the drop down menu.<br><b>Note:</b> If you select <b>Other</b> as the reason<br>for cover, you will be required to give<br>further details in the box that appears.                      |
| New or in Plan:<br>Is this a replacement post:<br>Previous Post Holder:<br>Post Holder Status:<br>Reason for Cover:<br>Details:<br>Is the post:                                       | <ul> <li>Is the post new to plan or in plan:</li> <li>New to Plan  <ul> <li>In Plan</li> <li>Yes</li> <li>No</li> </ul> </li> <li>Joe Bloggs <ul> <li>Resigned</li> <li>Left the post already</li> <li>Required temporary cover</li> </ul> </li> <li>Other <ul> <li>Other</li> <li>Other</li> <li>Has significant changes</li> </ul> </li> </ul>                                                                              | Is the post <b>comparable</b> ? Select this<br>option if the role is comparable to the<br>original Job description.<br>Have <b>significant changes</b> been made to<br>the job description? Select this option if<br>changes have been made to the role<br>which will require it to be regraded. |
| 8. Furthe<br>8.1 DBS:<br>Does the post requi                                                                                                    | er details<br>ire a DBS: O Yes  No                                                                                                    | State here if a <b>DBS check</b> will be<br>required for the post; if you are unsure<br>whether the post meets the<br>requirements, contact your local HR<br>team in the first instance or read furthe<br>guidance <u>here.</u>                                                                  |

State here if the post is internal only

#### 8.3 Secondment opportunity:

## 8.4 Funding Method

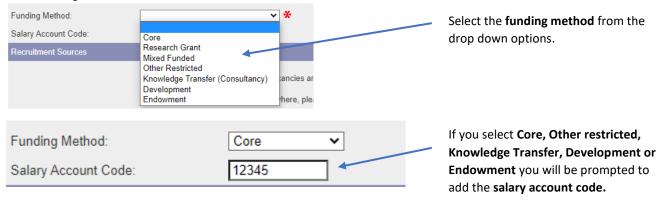

| Funding Method:           | Research Grant V       |  |
|---------------------------|------------------------|--|
| Salary Account Code:      | 12345                  |  |
| Research Finance Manager: | Select finance manager |  |

If you select **Research Grant or Mixed Funded**, you will be prompted to add the **salary account code** and the **Research Finance Manager** (options will appear in the drop down menu).

NOTE: For all posts in FMH, 2 further

Please select if there is a **recharge** 

check boxes will appear:

involved.

implications.

# 8.5 Funding Method (FMH only)

| Funding Method:             | Research Grant                                  |
|-----------------------------|-------------------------------------------------|
| Salary Account Code:        | 12345                                           |
| Research Finance Manager:   | Cecile Baillif (percba / C.Baillif@leeds.ac.uk) |
| Is a recharge involved:     | ○Yes ○No <                                      |
| Are there VAT implications: | ⑦ ○Yes ○No <                                    |

#### 8.6 Recruitment Sources

| Recruitment Sources |                                                                                                    |
|---------------------|----------------------------------------------------------------------------------------------------|
|                     | Our standard places for advertising vacancies are; university jobs board, jobs ac, job centre                                                                                                    |
|                     | If you wish to advertise your post elsewhere, please click 'yet' below. Please note a cost will be incurred which will need to be covered by the school/service, please speat to your HR learn for an indication of cost and add any details below. |
| Additional Sources: | Do you require additional recruitment sources:<br>O Yes O No                                                                                                    |

If you **do not** require any **additional recruitment sources**, select **no** and move on with the form.

Please select if there are VAT

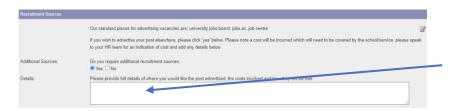

Please select **yes** if you **require any additional external advertisement** and enter the details in the box.

You can now click on **Submit** to submit your form for the next stage of approval.

## 9. Business Case:

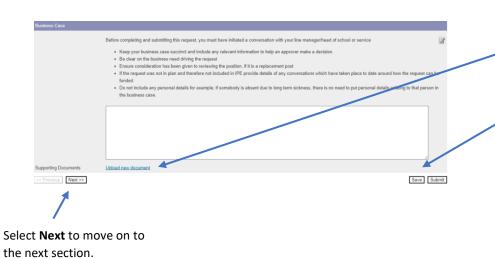

Enter the Business case for the post.

You can also upload any supporting documents at this point by clicking on **Upload New Document.** 

**NOTE:** it is recommended at this stage that you **Save** your progress. You can leave and return to the form at a later date if needed or continue to the next stage.

**Note:** When you press submit, if you have made an error on the form, error messages will appear at the top of the screen. You will need to amend the errors before you can submit the form:

| Lecturer                                                                                                    |
|----------------------------------------------------------------------------------------------------|
| Please fix the following errors before you continue:<br>- Enter the reason for cover [Go To Error]<br>- Enter the details regarding restrictions on areas [Go To Error]<br>- Enter the full details of where you would like the post advertised, the costs involved and how they will be met [Go To Error]<br>- You must remove all ***s from additional information [Go To Error]<br>- You must remove all ***s from criminal records [Go To Error] |
| Request Details Job Advert Selection Criteria                                                                                                    |
| Selection Criteria                                                                                                    |
| Some text about what should be in the selection criteria here                                                                                                    |

The form will then be submitted for HR approval, followed by any other required approvals.

10. Faculty of Medicine Finance (FMH Only)

If your request is based in FMH the following additional section will appear:

| Faculty of Medicine Finance |                                                                                                    |             | Confirm the Recharge                        |
|-----------------------------|----------------------------------------------------------------------------------------------------|-------------|---------------------------------------------|
| Confirm Recharge Details:   |                                                                                                    |             | <b>details</b> here in the free type field. |
| Employee Activities:        | Please attach details of activity being undertaken by the employee (UoL/External organisation) (e.g. Job Description):<br>Upload new document |             | Attach details of the                       |
| Contractual Relationship:   | · · ·                                                                                                    |             |                                             |
| Supporting Evidence:        | Please attach evidence to support the recharge and PO where needed (e.g. secondments agreement/job plan/contract/e-mail etc):                 |             | employee activity by                        |
|                             | Upload new document                                                                                                    |             | clicking on <b>Upload</b>                   |
| Expected VAT Status:        |                                                                                                    |             | • •                                         |
| << Previous Next >>         |                                                                                                    | Save Submit | new document.                               |

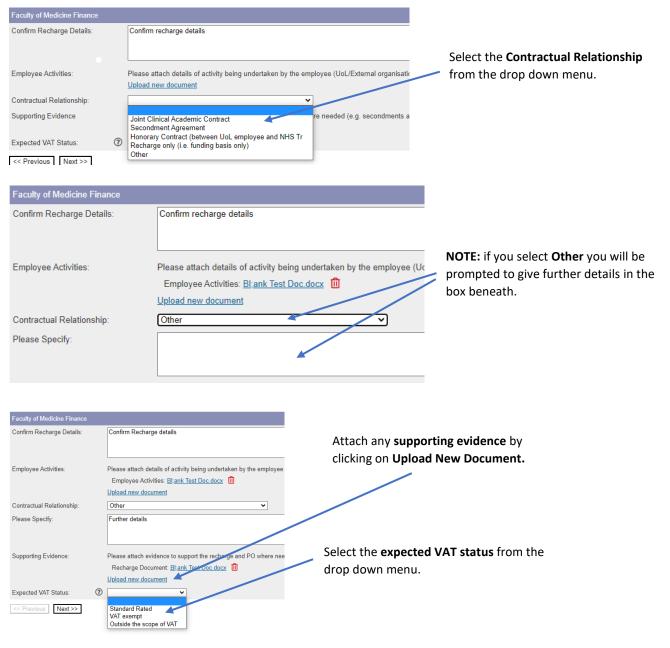

11. Job Advert

**NOTE:** The text that is entered here will **automatically feed through to the job advert** displayed on Stonefish. Enter the information as you would onto a job advert word document. You can copy and paste this text from your existing job advert.

| Job Advert                           | Some text about what should be in an advert here.                                                                                                    | Enter the <b>overview of</b>                                               |
|--------------------------------------|----------------------------------------------------------------------------------------------------|----------------------------------------------------------------------------|
| Overview of the Role:                | $ \begin{array}{c} \square B \ i \ \bigcup \oplus x_{2} \times^{2} & Aa \bullet & \P \bullet \blacksquare \bullet \blacksquare \bullet \blacksquare \bullet \blacksquare & \Box \bullet \blacksquare & \Box \bullet \blacksquare & \Box \bullet \blacksquare & \Box \bullet \blacksquare & \\ \end{array} $ Type something                                                                                                    | the role in this section                                                   |
| Main Dutles and<br>Responsibilities: | $\square B \ i \ \bigcup \Leftrightarrow x_2 \ x^2  AA \bullet  \P \bullet \exists \bullet \exists \bullet \exists \bullet \exists \bullet \Box \bullet \boxplus  \Omega - \blacksquare \land \Box \bullet \exists \bullet : \diamond \bullet \sim$<br>***Insert main duties here***<br>These duties provide a framework for the role and should not be regarded as a definitive list. Other reasonable duties may be required consistent with the grade of the post. | Enter the <b>Main</b><br>duties and<br>responsibilities<br>in this section |

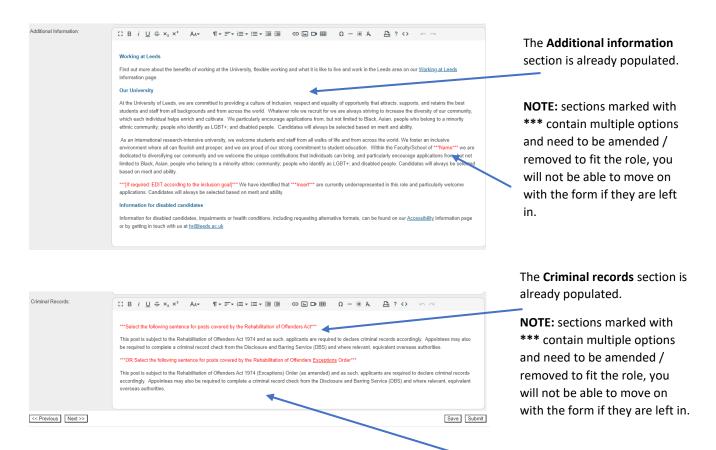

Select **next** to progress to the next section.

**NOTE:** When selecting which paragraph to use, the top paragraph is to be used where **NO** DBS check is required, the bottom one where a DBS check is required. If you require further guidance please contact your local HR in the first instance.

#### 12. Selection Criteria

In this section you enter the selection criteria of the post as you would normally do , in your job description.

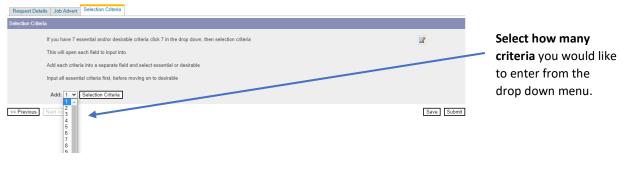

**NOTE:** When entering **the Selection Criteria**, only enter one criterion per Details box. For example, if you have 7 selection criteria, select 7 (above) and then enter one criteria in each details box.

| Selection Criteria                                                                                         |                                                                                                    |
|----------------------------------------------------------------------------------------------------|----------------------------------------------------------------------------------------------------|
| If you have 7 essential and/or desirable criteria click 7 in the drop down, then selection criteria        |                                                                                                    |
| This will open each field to input into.                                                                   |                                                                                                    |
| Add each criteria into a separate field and select essential or desirable                                  |                                                                                                    |
| Input all essential criteria first, before moving on to desirable                                          |                                                                                                    |
| 1. Details:         2. Details:         3. Details:                                                        | Selection Criteria is:<br>• Essential O Desirable<br>Selection Criteria is:<br>• Essential O Desirable<br>Selection Criteria is:<br>• Essential O Desirable |
|                                                                                                    |                                                                                                    |
| Once selected, enter the criteria in the Select whether each criteria is <b>ess</b><br><b>Details</b> box. | sential or desirable.                                                                                                    |

**NOTE:** add all the essential criteria first, followed by all desirable criteria.

#### 13. Submission

Your form is now ready to **submit**. You can either do this by pressing the submit icon at the top of the page, or alternatively at the bottom of the screen.

| Add: 1 V Selection Criteria Remove Empty Items |      |
|------------------------------------------------|------|
| << Previous Next >>                            | Save |

**NOTE:** if you have made any errors on the form they will appear at the top of the screen as shown below. You will not be able to proceed until the errors are fixed. You can go to each error by clicking on **Go to error** this will take you directly to what needs fixing. Once any errors are fixed you can submit the form again.

| Lecturer                                                                                                    |  |
|----------------------------------------------------------------------------------------------------|--|
| Please fix the following errors before you continue:<br>- Enter the reason for cover [ <u>Go To Error</u> ]<br>- Enter the details regarding restrictions on areas [ <u>Go To Error</u> ]<br>- Enter the full details of where you would like the post advertised, the costs involved and how they will be met [ <u>Go To Error</u> ]<br>- You must remove all ****s from main duties and responsibilities [ <u>Go To Error</u> ]<br>- You must remove all ****s from additional information [ <u>Go To Error</u> ]<br>- You must remove all ****s from criminal records [ <u>Go To Error</u> ] |  |
| Request Details Job Advert Selection Criteria                                                                                                    |  |
| Selection Criteria                                                                                                    |  |
| Some text about what should be in the selection criteria here                                                                                                    |  |

## 14. Stages of approval

Once Submitted your form will go to the next stage of approval, the stages are:

- HR Approval
- Research Finance Approval (Research staff only)
- Finance Approval
- FOMH Finance Approval (FOMH only)
- Head of School/Service Approval
- UEG Lead Approval (If required)
- DVC Approval (If Required)
- HR Confirmation

| You can see what     |           |          |          |          |                 |   |
|----------------------|-----------|----------|----------|----------|-----------------|---|
| stage, and where     |           |          |          | Ret      | urn to Requests |   |
| your request is by   |           |          |          |          |                 | - |
| selecting Return to  | 1         | <b>H</b> |          | <b>S</b> | <b>X</b>        |   |
| Requests in the top  | Nessaging | Save     | Withdraw | Approve  | Reject          |   |
| right of the screen. |           |          |          |          |                 |   |

#### Alternatively, you can select **My Recruitment** from the top left of the screen.

| Request Admin Print/Download Request | Home My Recr  | uitment Email HR Department | Leave Feedback / Report Bug | Admin | Log Off |
|--------------------------------------|---------------|-----------------------------|-----------------------------|-------|---------|
|                                      | Request Admin | Print/Download Request      |                             |       |         |

From the main Stonefish dashboard, click on the **Staff Requests** tile in the bottom left of the screen.

| Go     | New Promotion Application<br>All Applications |             | Redeployment Details<br>Redeployment Jobs |                          |
|--------|-----------------------------------------------|-------------|-------------------------------------------|--------------------------|
| $\leq$ |                                               |             |                                           |                          |
|        | <b>왐 Vacancy Manageme</b>                     | ent         | System Administration                     | ion                      |
| - 1    | Search Jobs                                   | Go          | Vacancies                                 |                          |
| Go     | Search Applications                           | Go          | Search Vacancies                          | Go                       |
|        | Go                                            | Search Jobs |                                           | Search Jobs Go Vacancies |

Your main Staff Requests dashboard will then open.

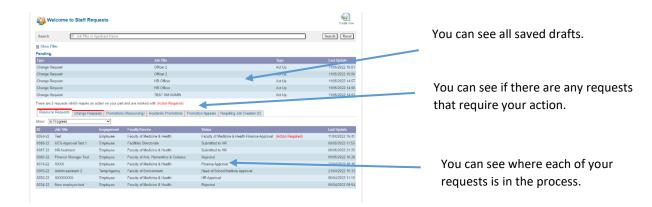